## Faxination 2016 R2 Feature Overview

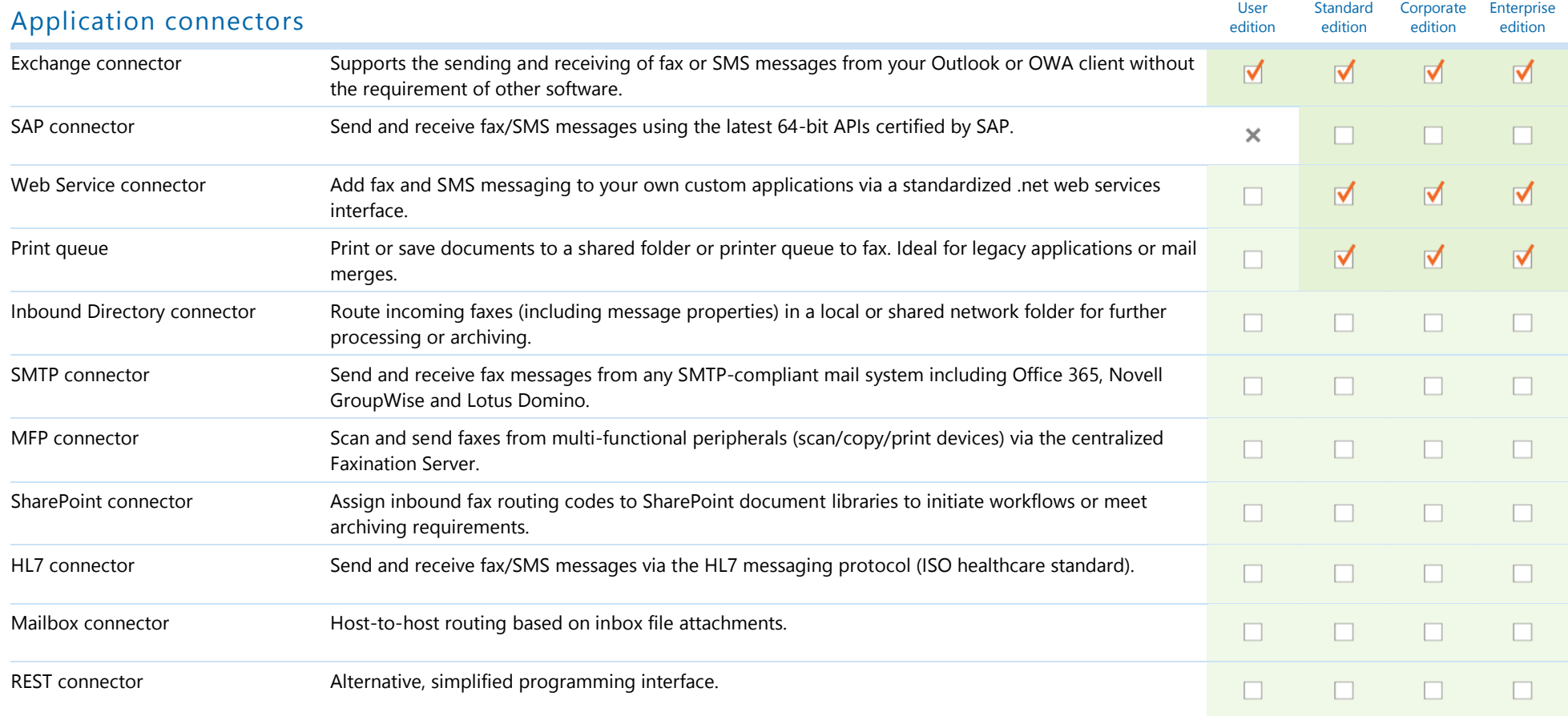

## faxination®

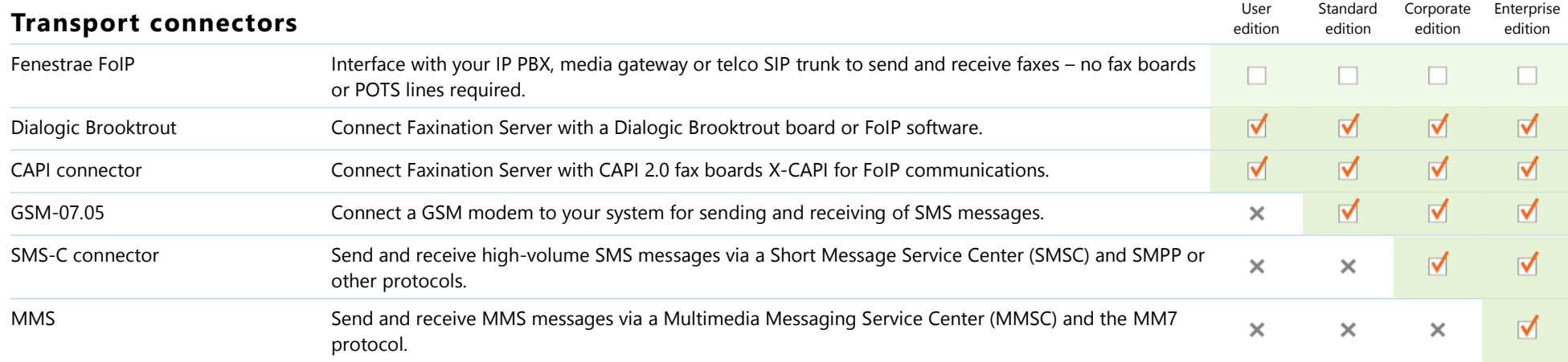

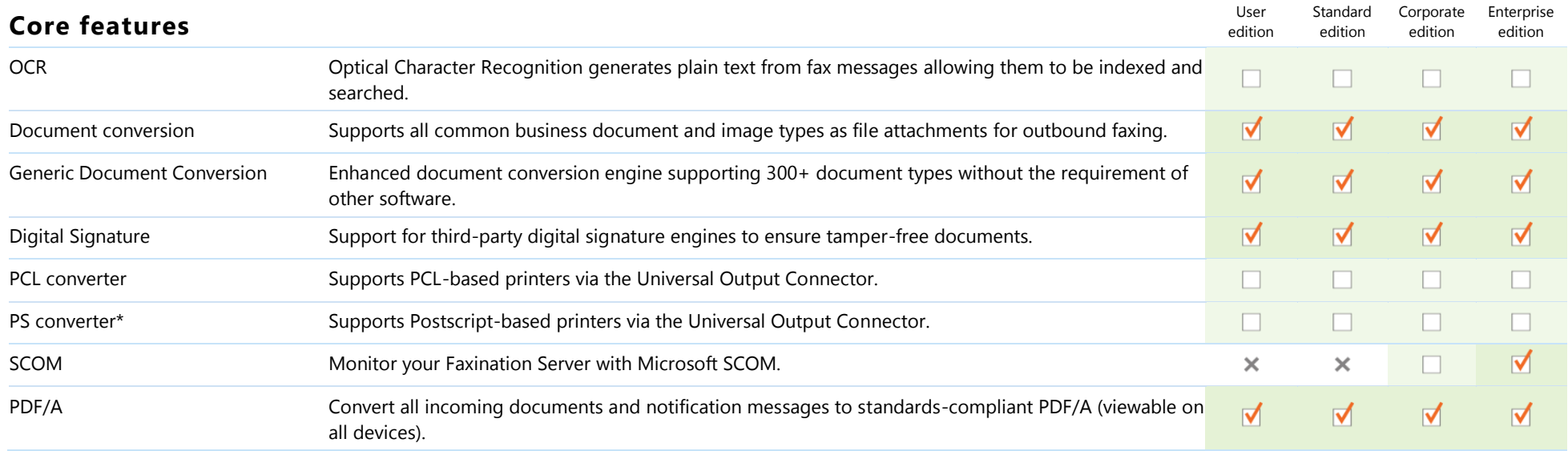

## faxination®

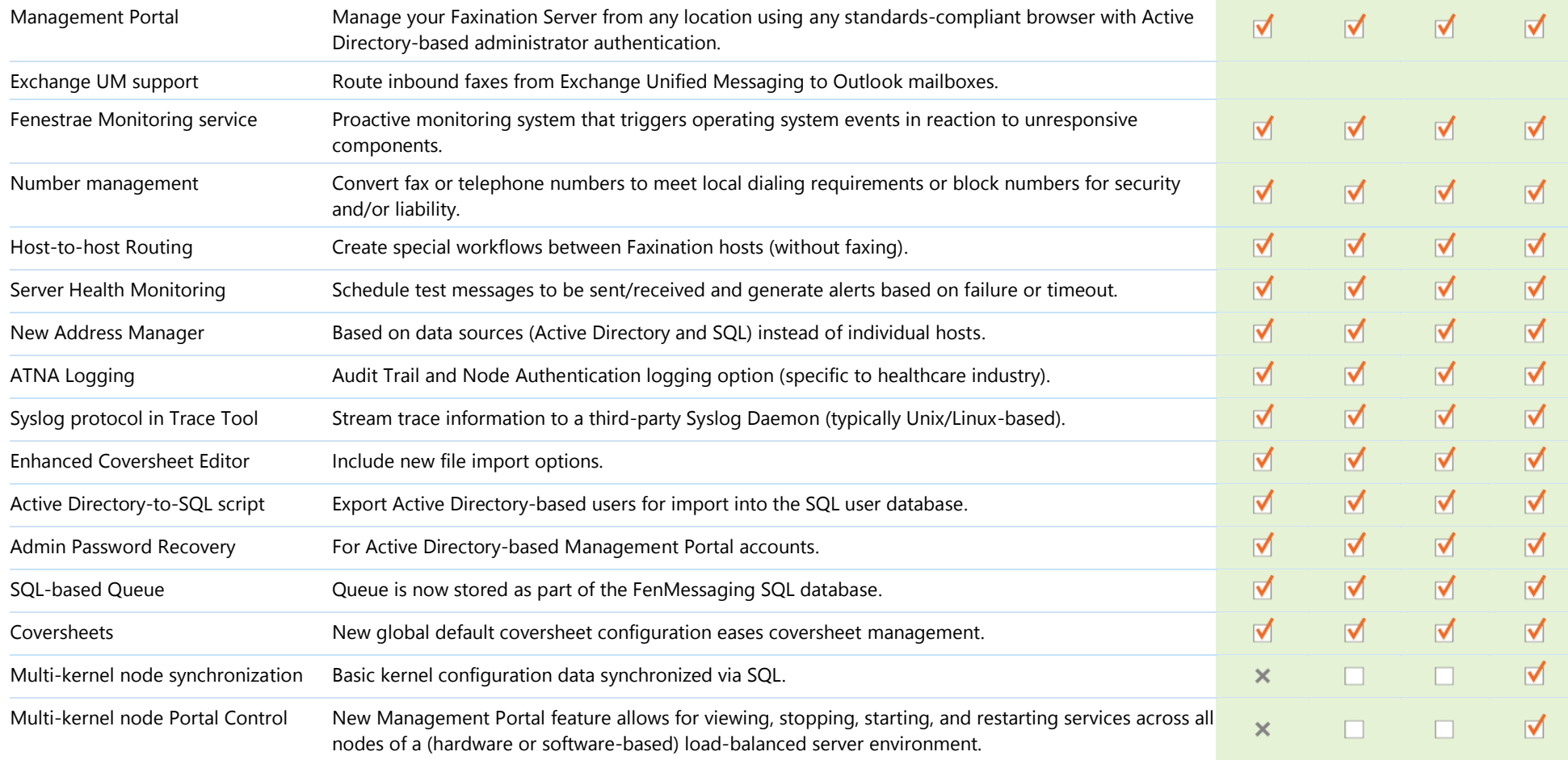

## faxination®

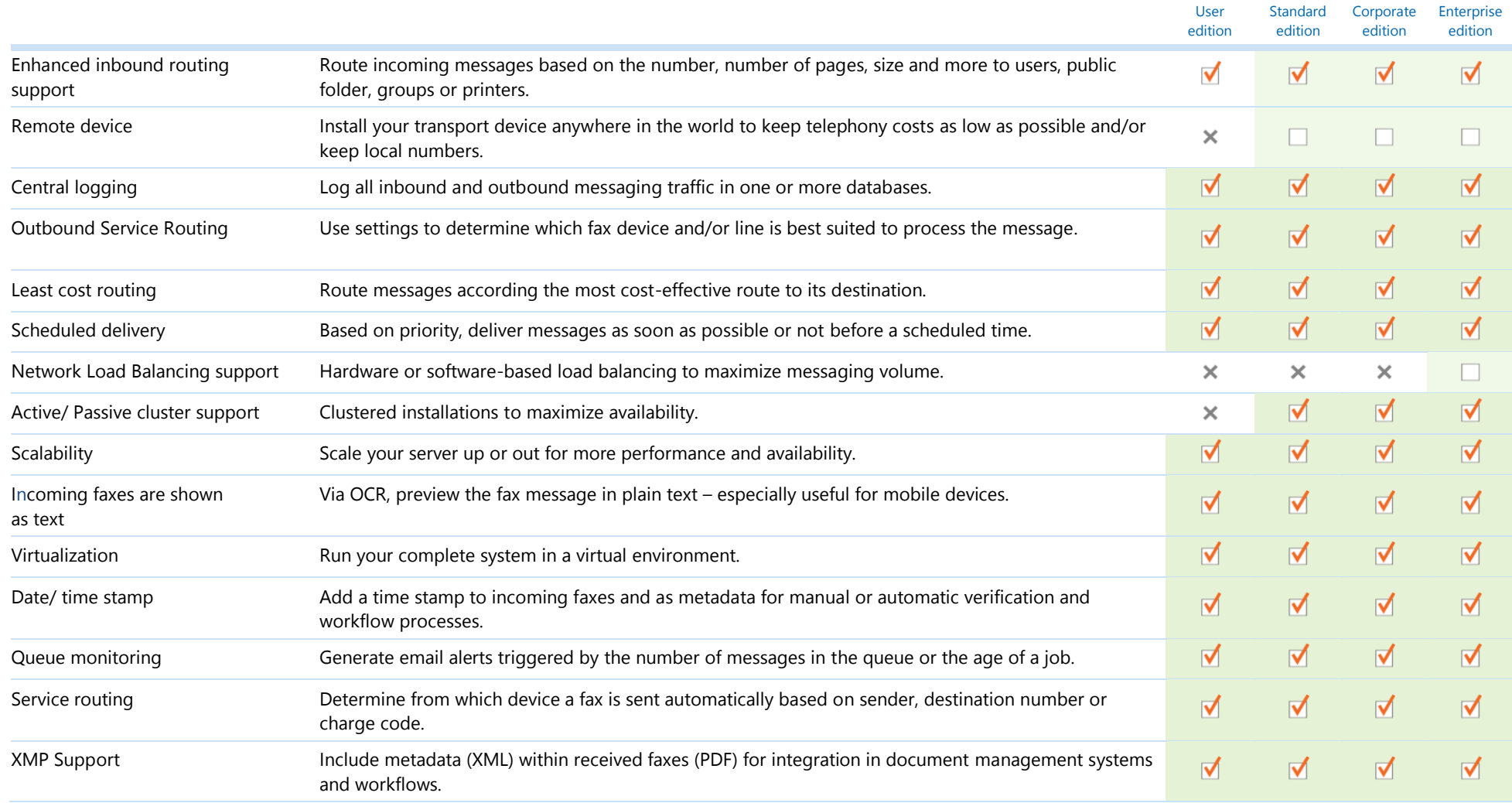